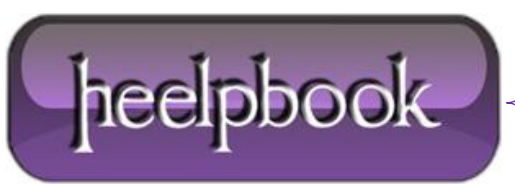

## **VENTOLA NOTEBOOK RUMOROSA? COME MONITORARE LE TEMPERATURE CON OPENHARDWAREMONITOR**

Il notebook è rumoroso? Se amate il silenzio ma la ventola del **portatile** è sempre attiva e non sopportate più il rumore bastano due piccoli accorgimenti per far tornare il vostro portatile silenzioso.

La ventola di un portatile si attiva in base alla temperatura che raggiunge il processore, serve a evitare di raggiungere temperature troppo elevate e mantenere la **CPU** a temperature di funzionamento accettabili.

Per prima cosa controllate la temperatura della vostra **CPU**: Un'ottimo programma di monitoraggio di tutti i parametri del vosto portatile si chiama **OpenHardwareMonitor** e potete scaricarlo gratuitamente al seguente indirizzo:

## **[OpenHardwareMonitor](http://openhardwaremonitor.org/)**

Una volta istallato il programma controllate la temperatura della **CPU**, vi servità per controllare se il vostro intervento ha avuto successo.

Per diminuire la velocità di rotazione della ventola, e quindi il rumore, dovete abbassare la temperatura di funzionamento della **CPU**. La prima verifica da fare riguarda il dissipatore: spesso una temperatura troppo elevata è causata da un'eccessivo accumulo di polvere sul dissipatore.

Appena comprato un notebook è silenzioso e spesso il problema si verifica dopo almeno 1 anno di utilizzo.

La polvere andando a accumularsi nel dissipatore diminuisce la circolazione d'aria nel dissipatore, la ventola dovrà quindi andare a una velocità più elevata per generare la stessa circolazione d'aria.

Per risolvere serve solamente una bomboletta d'aria compressa, acquistabile in qualsiasi ferramenta o centro commerciale a pochi euro. Sarebbe preferibile svitare il retro del portatile prima di usare l'aria compressa in modo da togliere più polvere possibile.

Accendete il portatile e verificate la temperatura nuovamente, dovrebbe essere notevolmente più bassa.

**Attenzione** a usare programmi che forzano la ventola ad un regime di rotazione minore, se il portatile ragguinge temperature troppo elevate la CPU rischia di fondersi e quindi di danneggiare irrimediabilmente il processore.

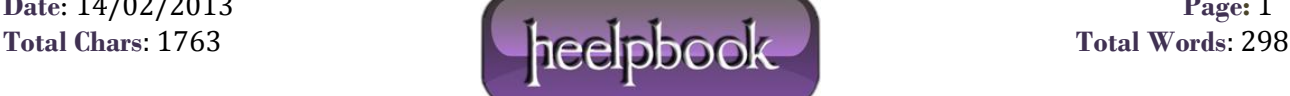